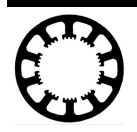

## **Wie geht das...? ...mit** *WinPC-NC* **?**

## **Fremde Endstufe an ASM**

**In dieser Kurzanleitung erfahren Sie, wie Endstufen von anderen Herstellern an unserem ASM Outbreakboard anzuschliessen sind**

**Starter**

- **X Light**
- **X USB**
- **X Professional**

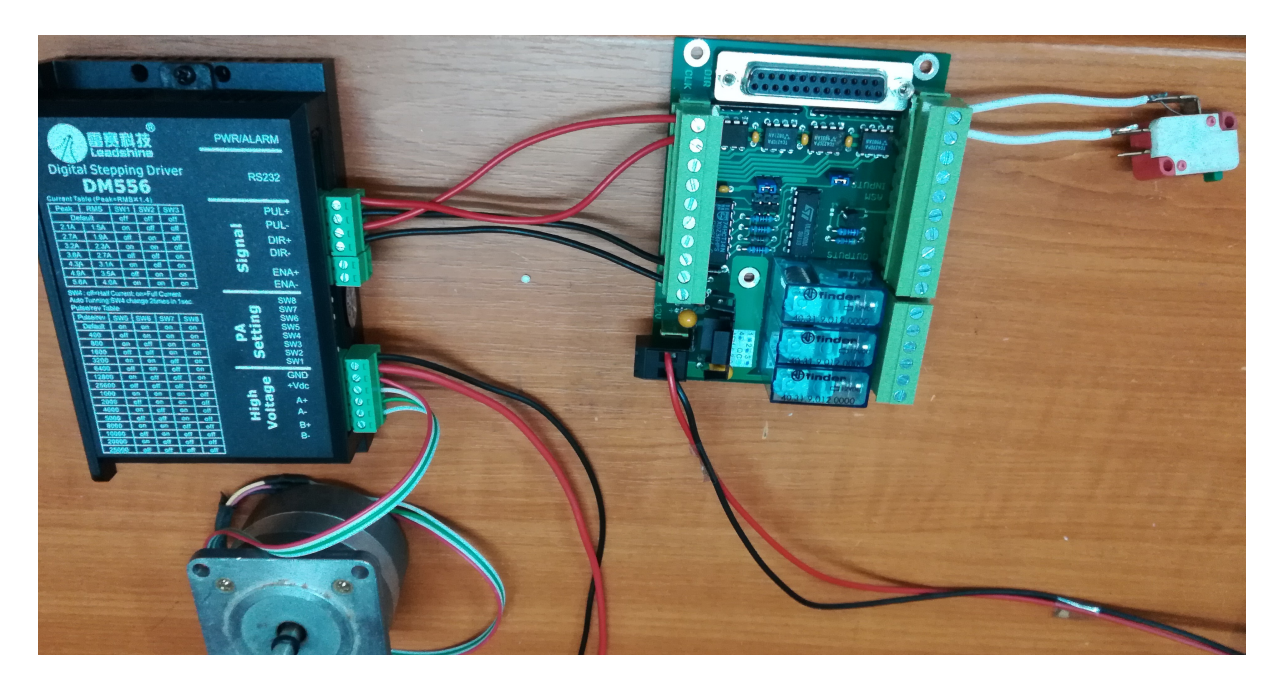

Im Bild ist die Verkabelung zur Ansteuerung einer Leadshine DM556 und eines Schalteinganges zu sehen.

Das ASM Outbreakboard ermöglicht den Anschluss von :

- 4 Endstufen
- 5 Eingängen für Öffner oder Schließerkontakte
- 3 Relaisausgänge Schaltleistung 12A an 230V

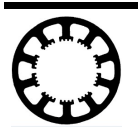

## **Wie geht das mit** *WinPC-NC***?** ASM Outbreakboard und Anschluß an fremde Endstufen

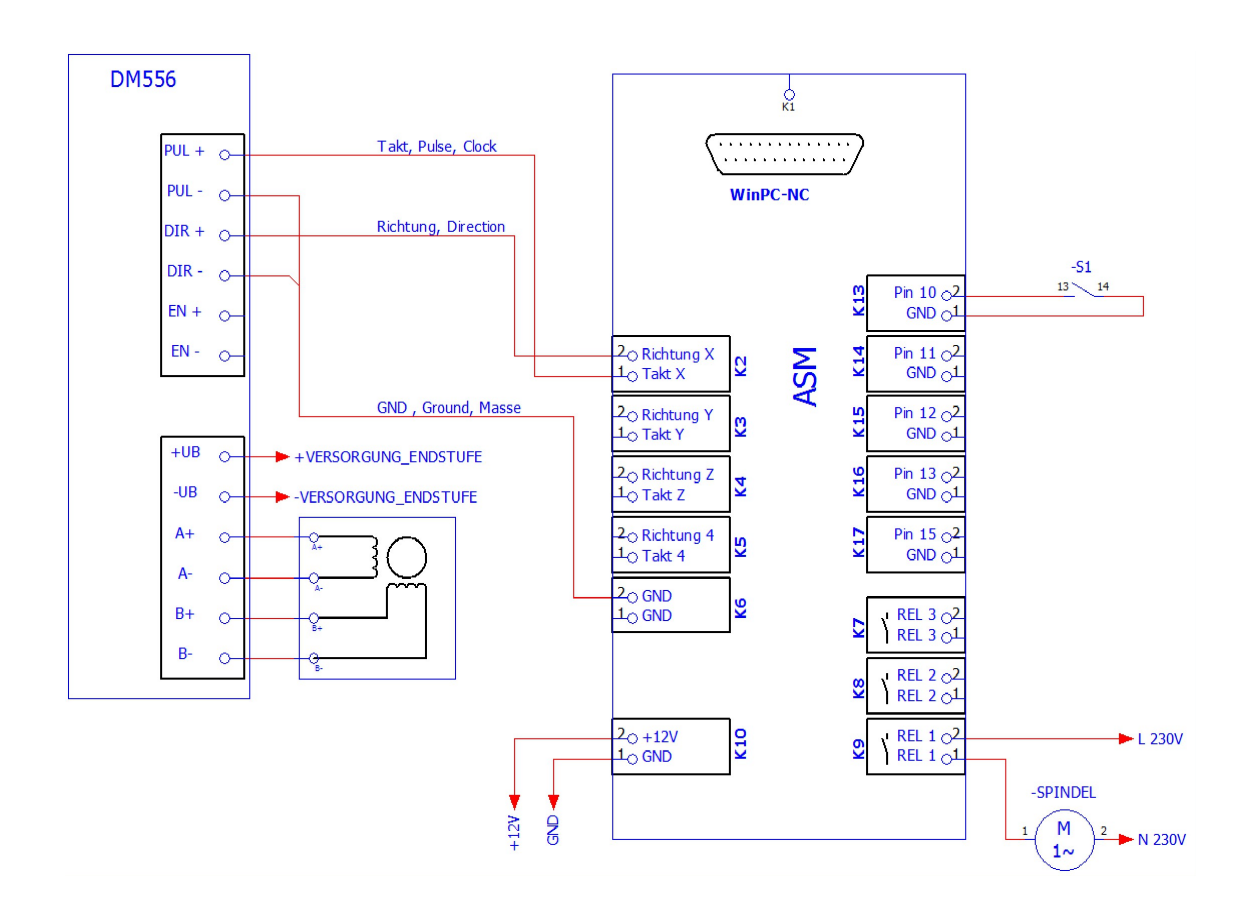

Der Schaltplan zeigt den Anschluss für 1 Endstufe

Es ist zu beachten das das ASM Outbreakboard mit dem mitgeliefertem Netzteil versorgt wird, Ausgangsspannung 12VDC.